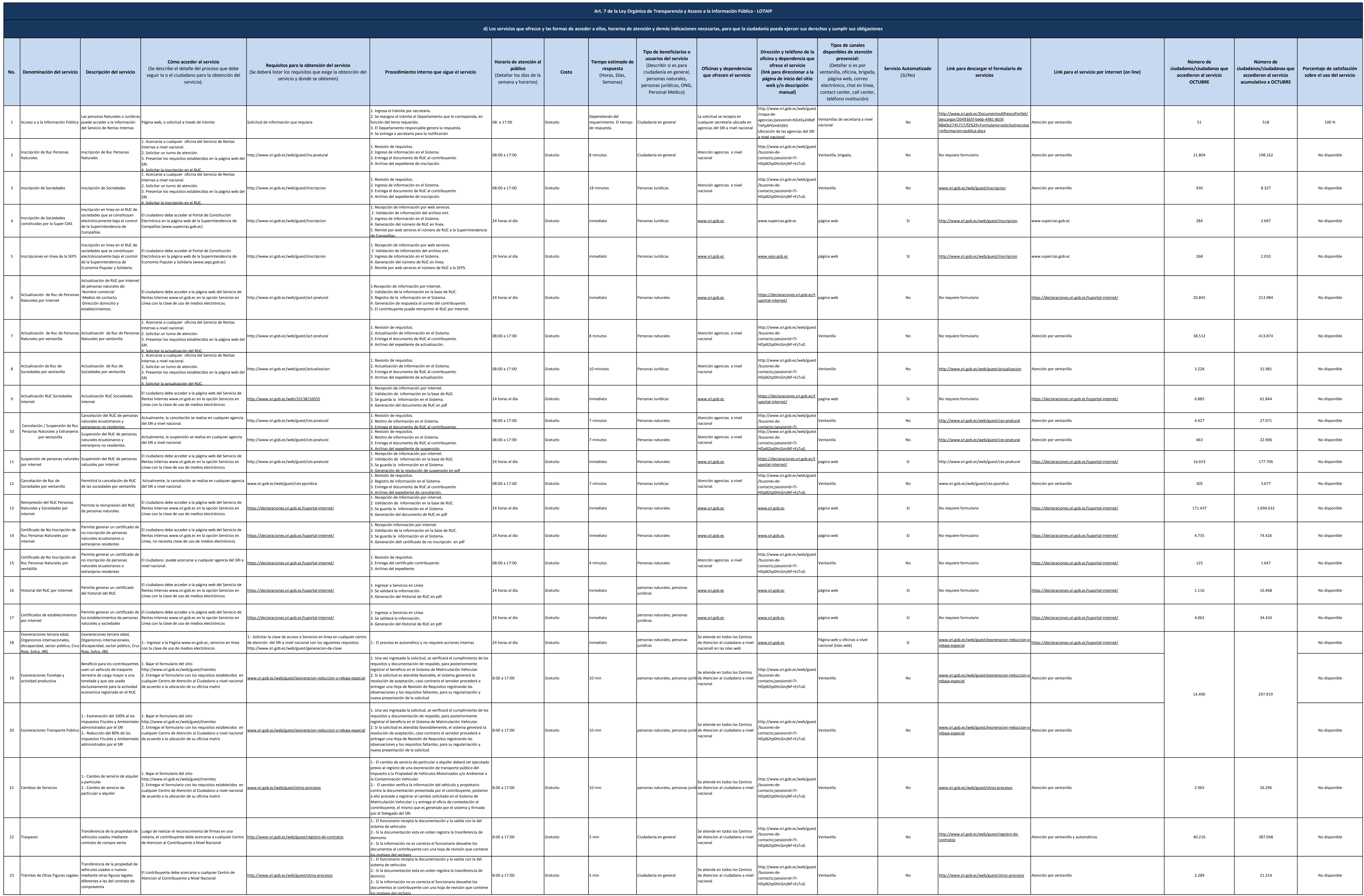

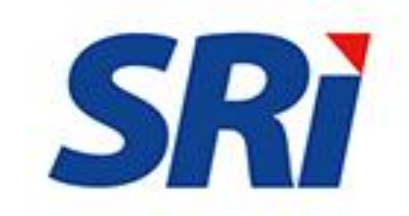

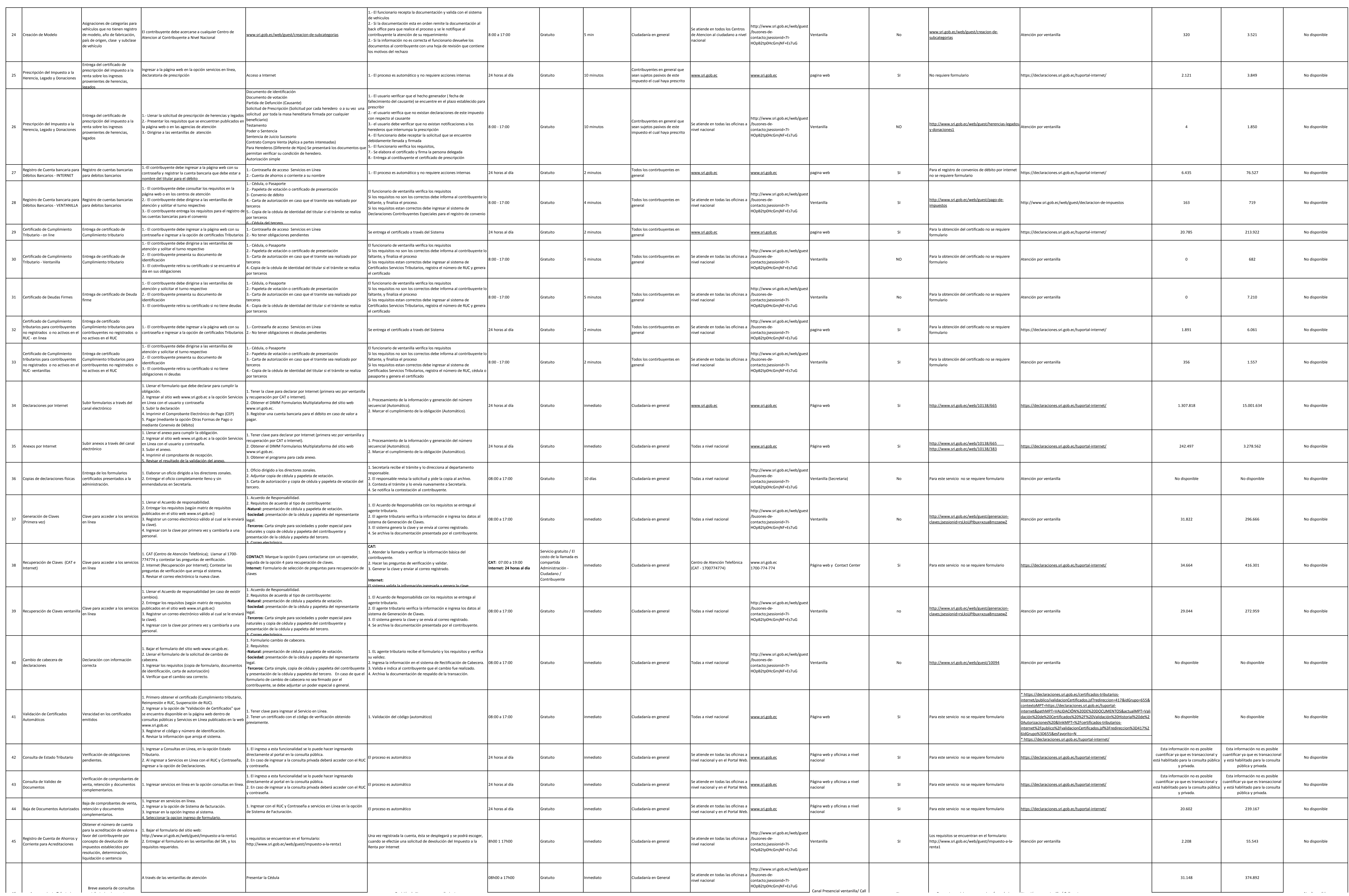

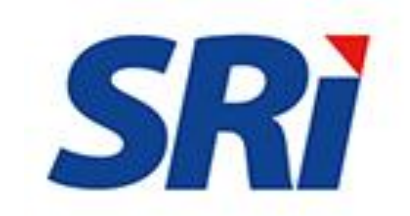

d) Servicio de Rentas Internas. declaraciones de Rentas Internas de Servicios que ofrece y las for - Octubre 2017

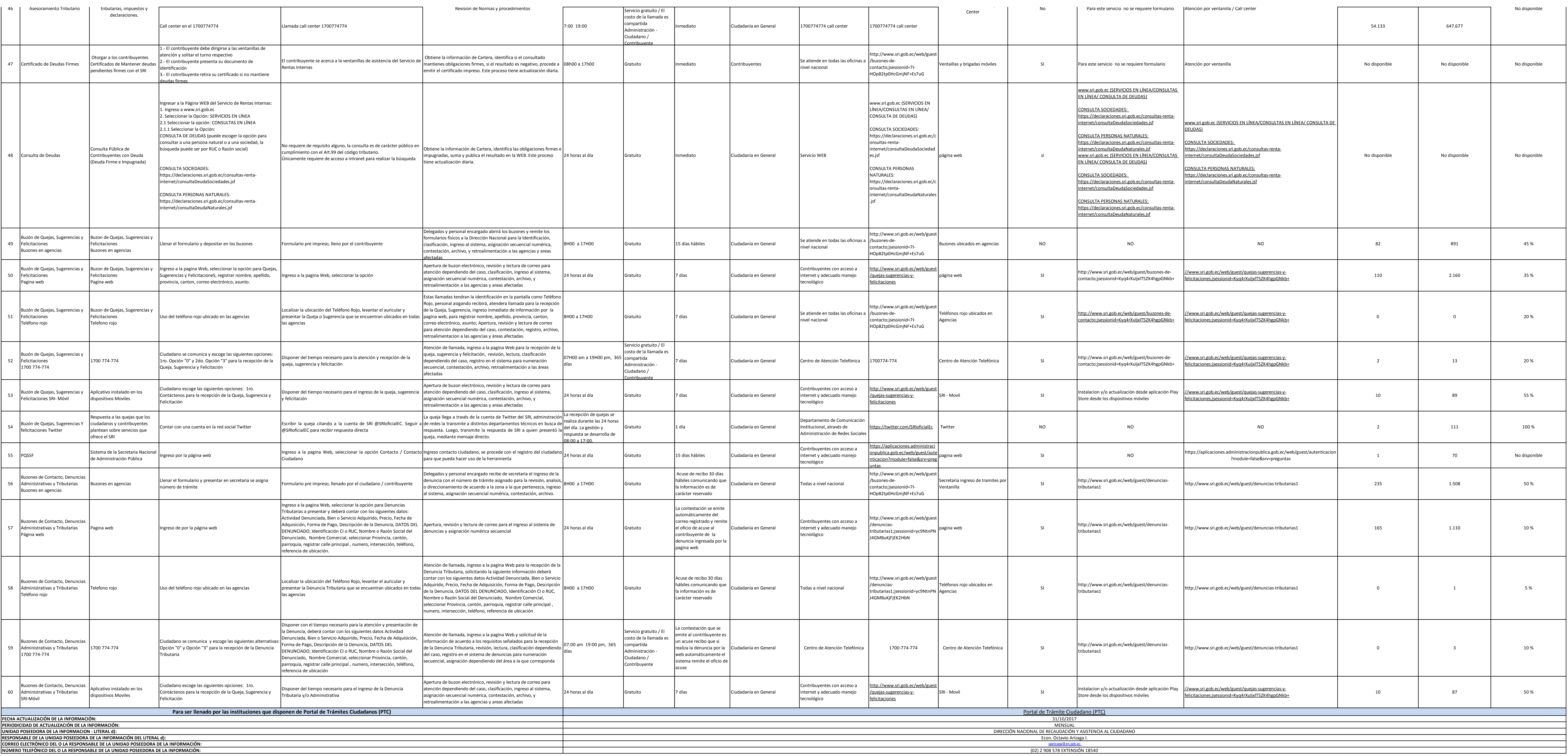

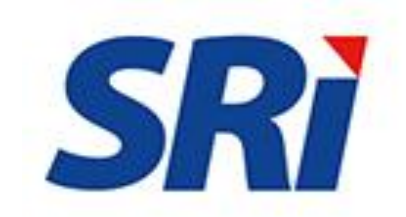